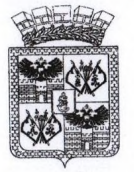

## ДЕПАРТАМЕНТ ОБРАЗОВАНИЯ АДМИНИСТРАЦИИ МУНИЦИПАЛЬНОГО ОБРАЗОВАНИЯ ГОРОД КРАСНОДАР

# **ПРИКАЗ**

**1.1 MAP 2020** 

 $Ne$  307

г. Краснодар

## Об итогах Х открытого Краснодарского фестиваля педагогических инициатив «Новые идеи — новой школе» образовательных организаций муниципального образования город Краснодар

В соответствии с Положением о Х открытом Краснодарском фестивале педагогических инициатив «Новые идеи - новой школе» и приказом департамента образования администрации муниципального образования город Краснодар от 22.01.2020 № 44 «О проведении Х открытого Краснодарского фестиваля педагогических инициатив «Новые идеи - новой школе» среди образовательных организаций муниципального образования город Краснодар в 2019 - 2020 учебном году проведён Х открытый Краснодарский фестиваль педагогических инициатив «Новые идеи - новой школе».

На конкурс поступило 223 проекта от учителей образовательных организаций, имеющих статус краевых, муниципальных и сетевых муниципальных инновационных площадок.

По итогам экспертизы поступивших на конкурс проектов и на основании решения экспертной комиссии Х открытого Краснодарского фестиваля педагогических инициатив «Новые идеи - новой школе» приказываю:

открытого 1. Наградить дипломом участника X Краснодарского фестиваля педагогических инициатив «Новые идеи - новой школе» победителей конкурсов, выступивших с презентациями своего опыта работы в рамках сетевых центров муниципальных сетевых инновационных площадок: Татьяну Васильевну, заместителя заведующего Сикович ДОУ  $N_2$ 115; Казьмину Любовь Алексеевну, старшего воспитателя ДОУ № 179; Хмельницкую Екатерину Викторовну, старшего воспитателя ДОУ № 200; Плотникова Ивановича, Анатолия директора СДЮСШ ДО  $N_2$  $1:$ Романову Наталью Владиславовну, заместителя директора УМР СОШ № 71; Горскую Людмилу Геннадьевну, заместителя директора УМР гимназии № 82;

Кремзу Ирину Михайловну, заместителя директора УМР COLI  $N_2$  6: Оробца Алексея Александровича, директора МУДО «Малая академия».

2. Присвоить педагогическим работникам, представившим проекты и техническую прошедшим экспертизу, статус лауреатов  $\mathbf X$ открытого Краснодарского фестиваля педагогических инициатив «Новые идеи - новой школе» и наградить дипломами лауреатов (Приложение).

3. Объявить благодарность директору МБОУ СОШ № 2 Г.В.Скляровой за создание условий для проведения Х открытого Краснодарского фестиваля педагогических инициатив «Новые идеи - новой школе».

4. Контроль за исполнением настоящего приказа возложить на заместителя директора департамента образования администрации муниципального образования город Краснодар Н.М.Полякову.

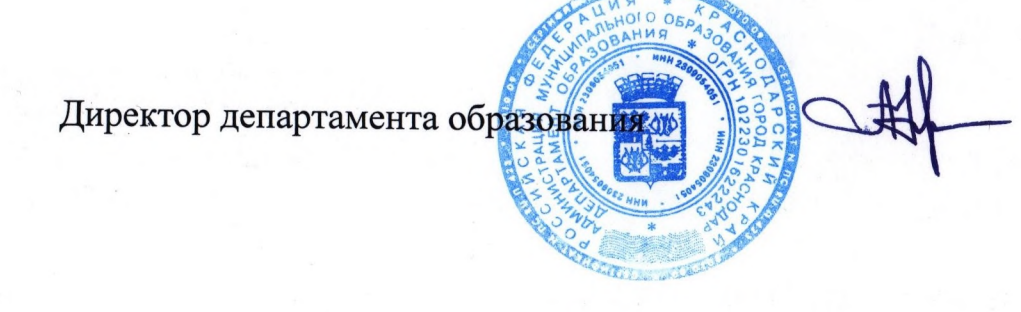

А.С.Некрасов

#### ПРИЛОЖЕНИЕ 1

к приказу департамента образования администрации муниципального образования город Краснодар OT11 MAP 2020 No 307

### СПИСОК

участников Х открытого Краснодарского фестиваля педагогических инициатив «Новые идеи - новой школе», получивших статус участников и лауреатов и награжденных дипломами фестиваля

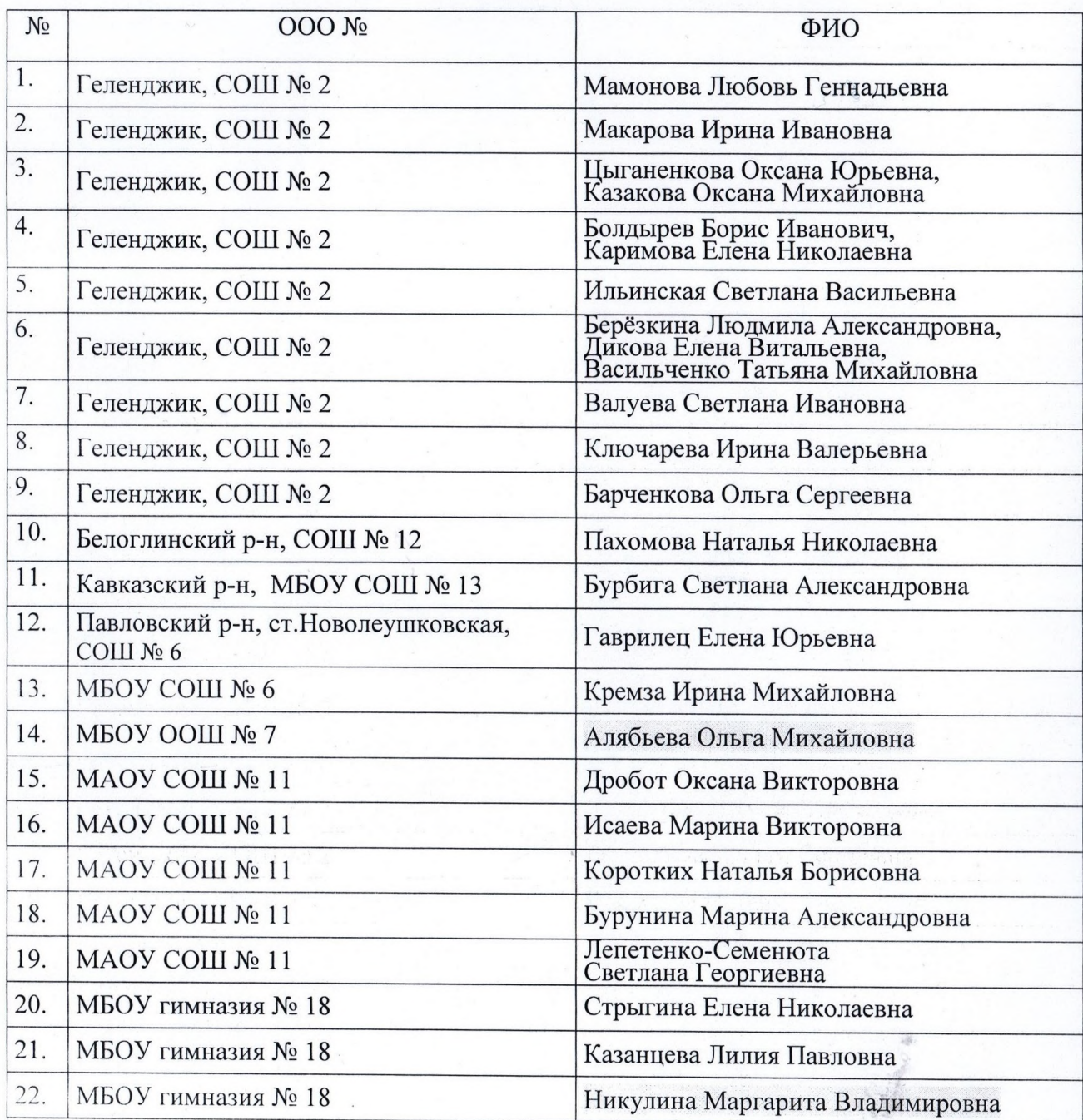

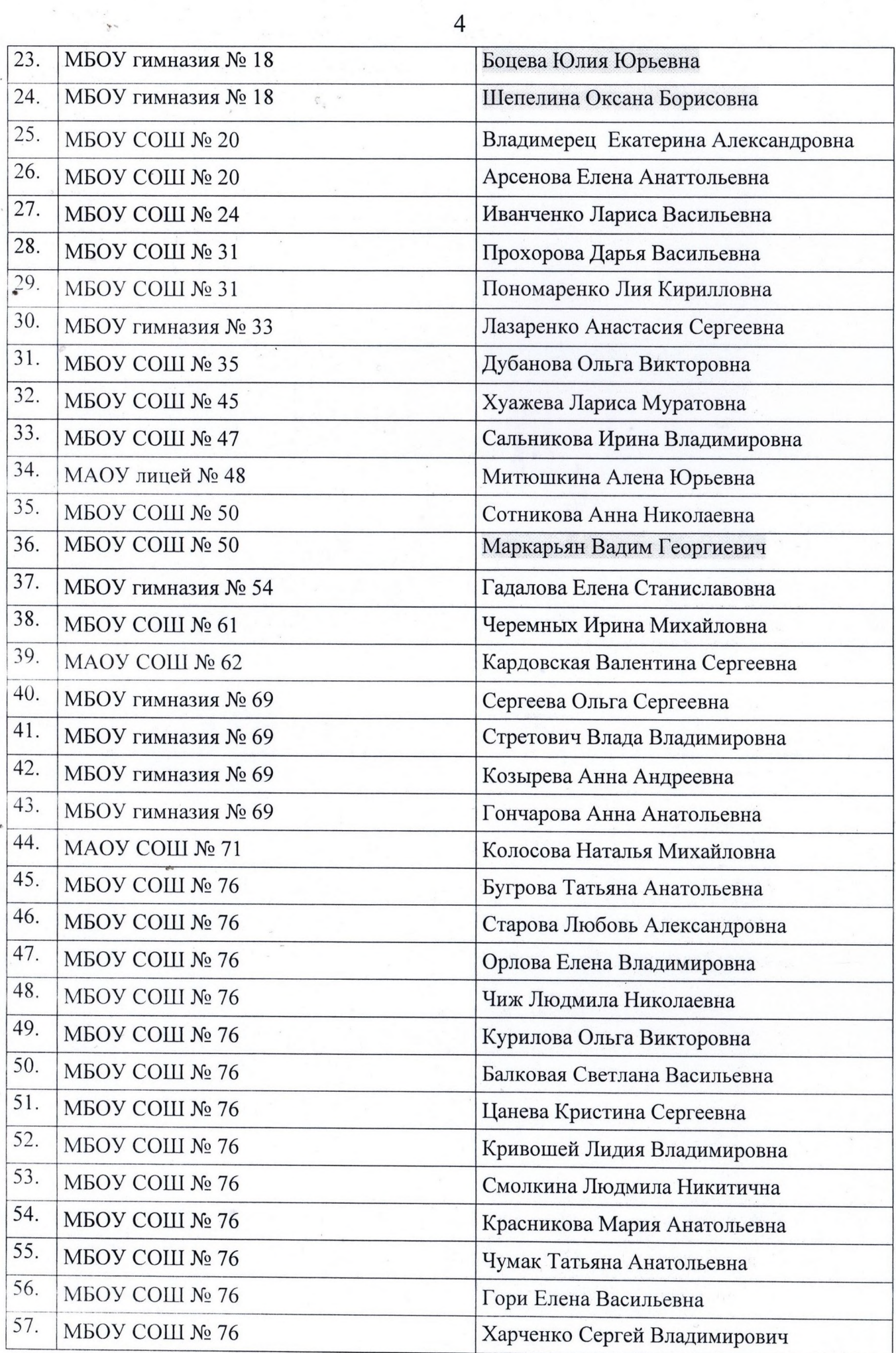

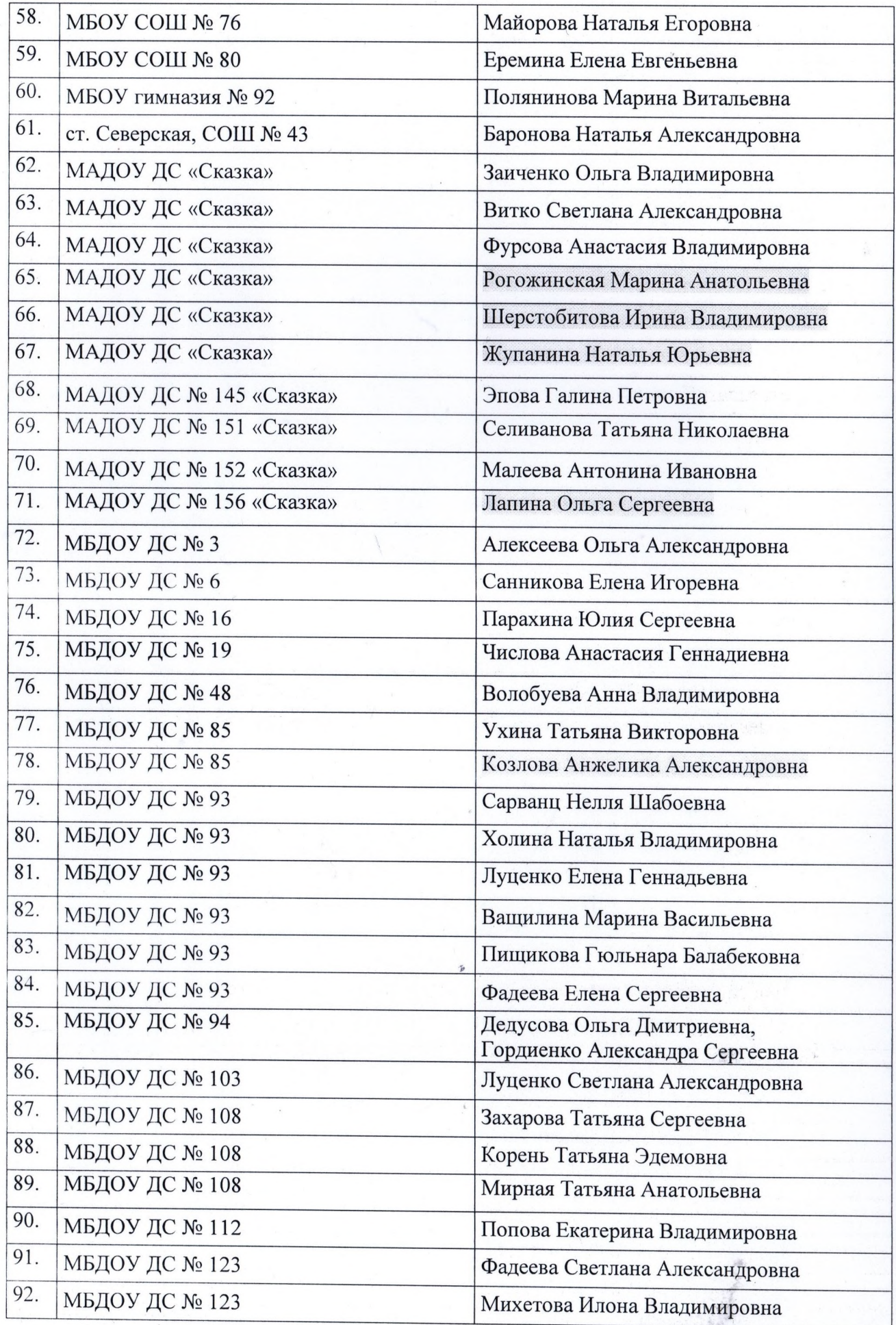

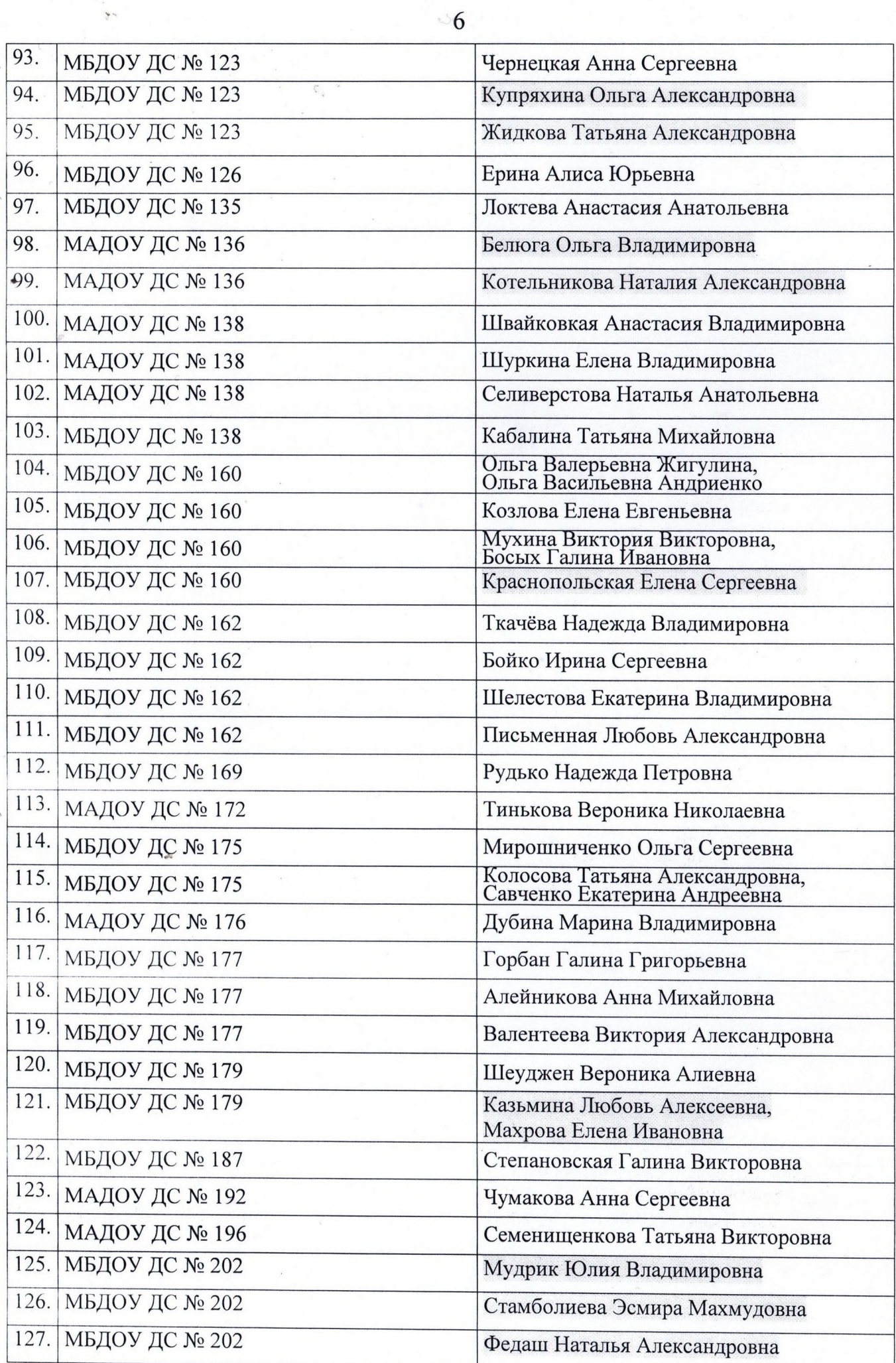

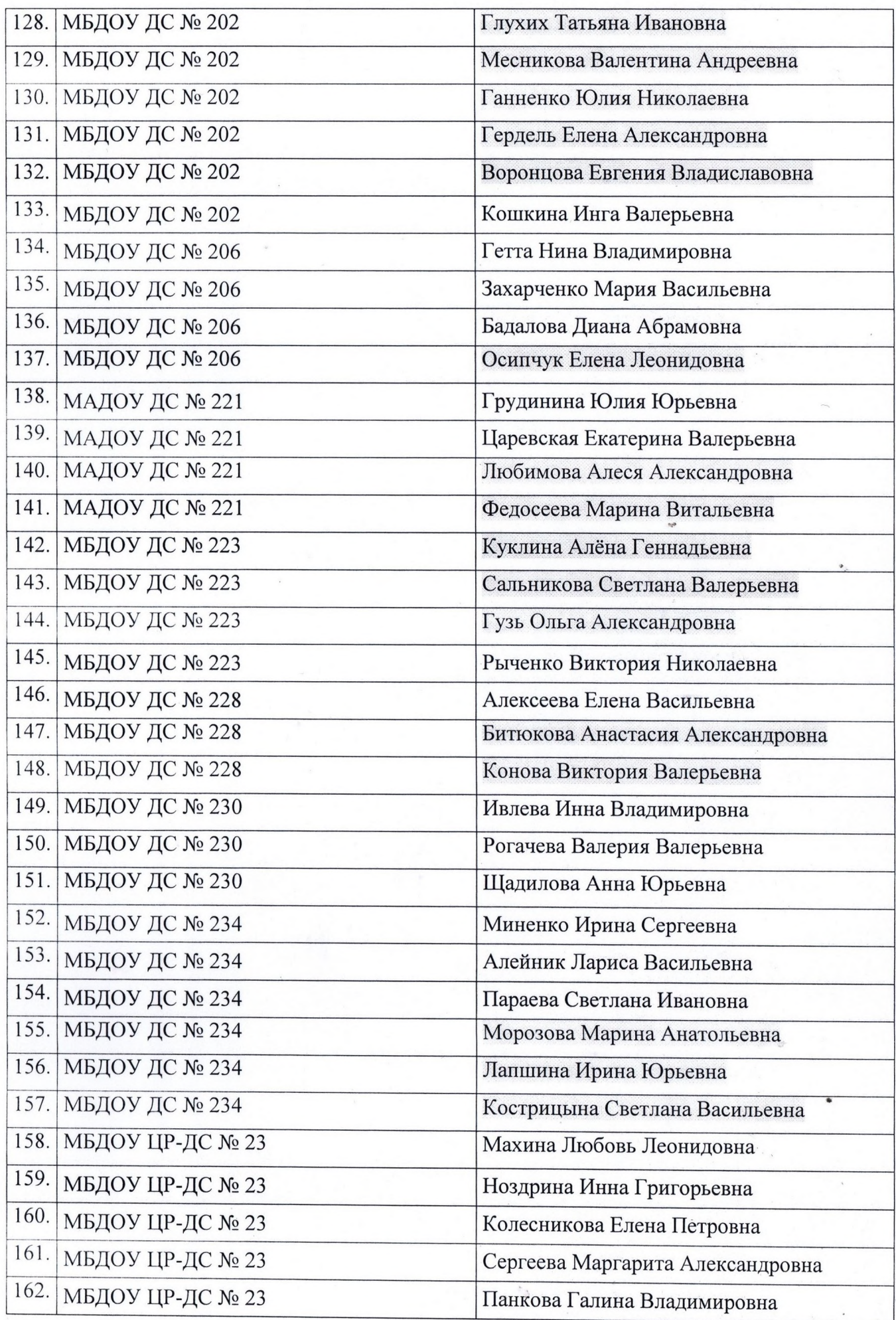

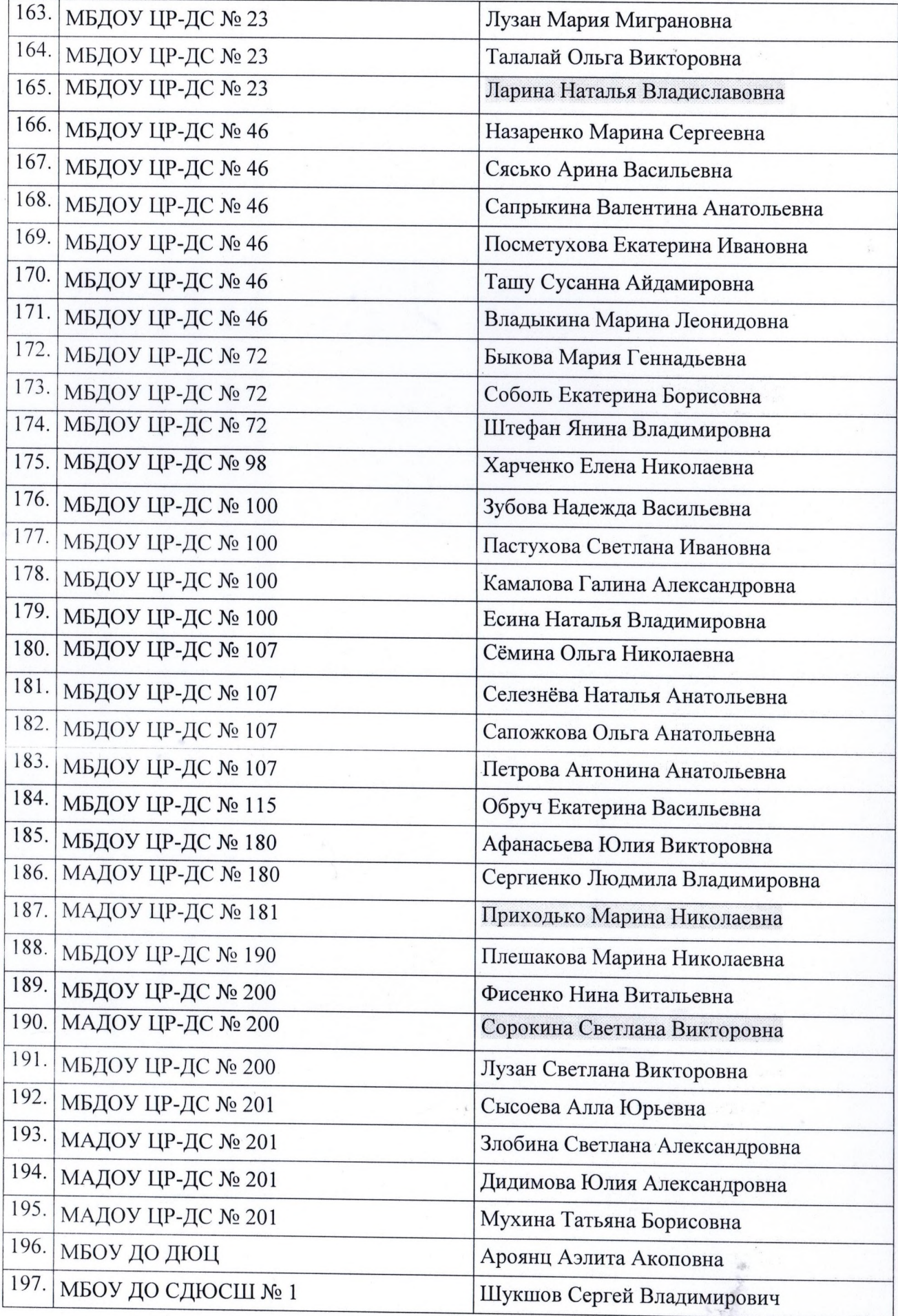

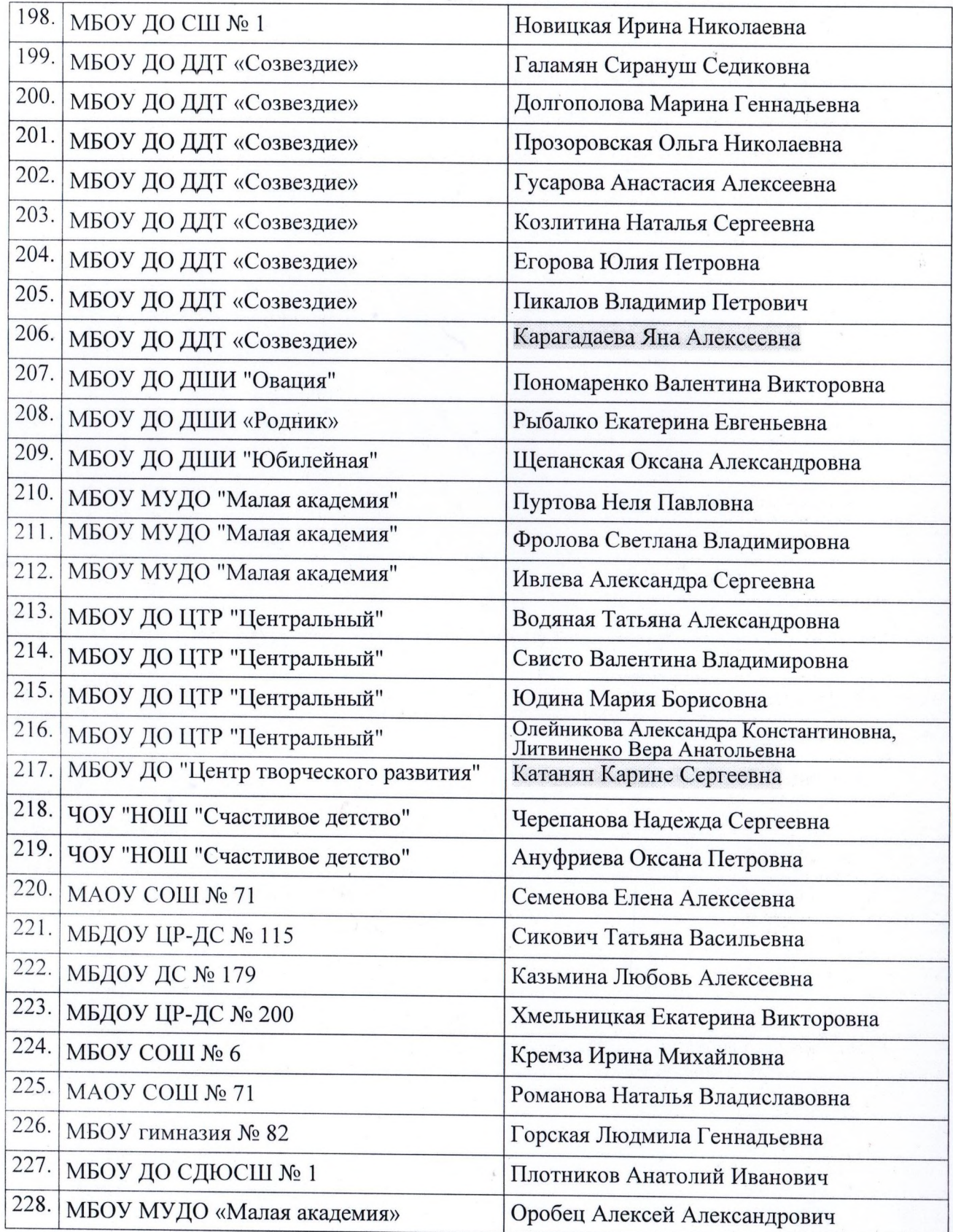

Заместитель директора

mug

Н.М.Полякова